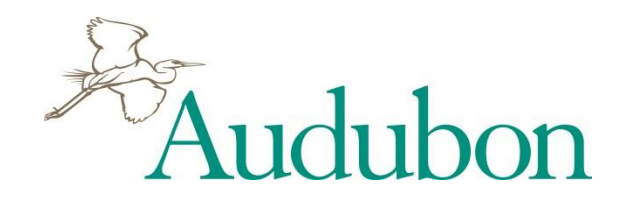

# **Accessing Membership Records through the Chapter Reporting System**

 $\overline{O}$ 

## How are members assigned to Chapters?

The **Chapter territory** is a grouping of postal ZIP codes that are defined at the time of Chapter formation. The boundaries are determined so that members who live within them can easily attend meetings and take part in Chapter activities, and in general become part of a local Audubon community.

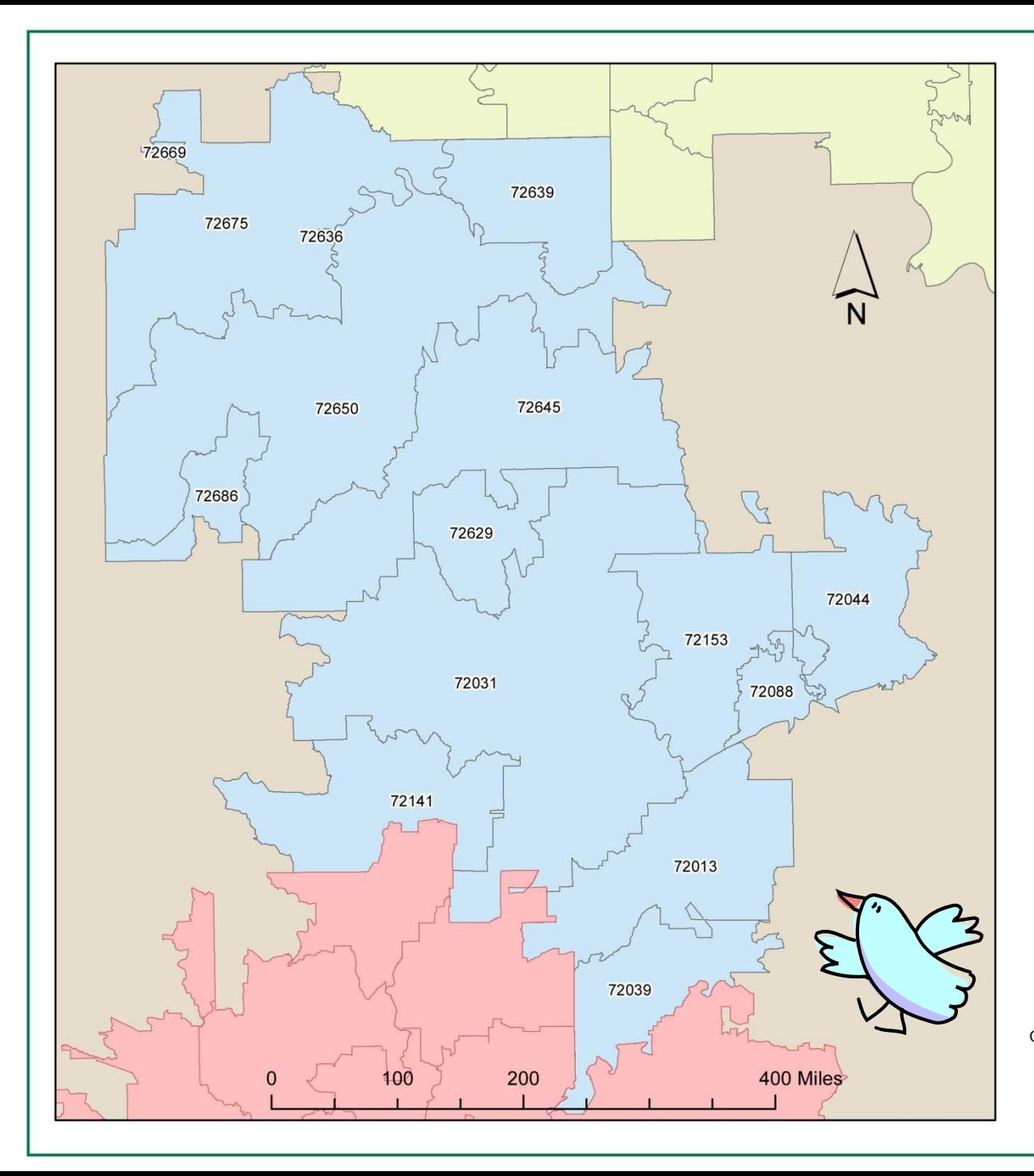

#### **Little Red River Audubon Society** and Bordering Chapters

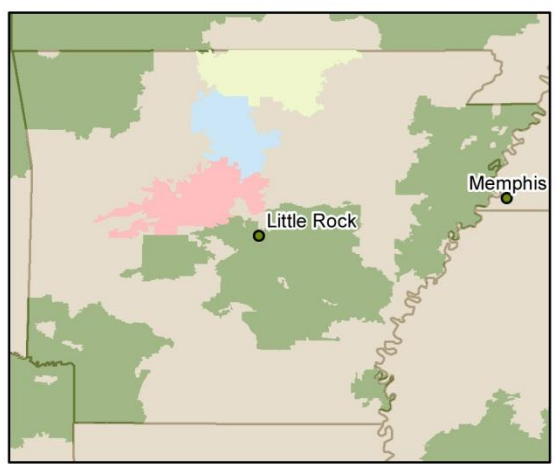

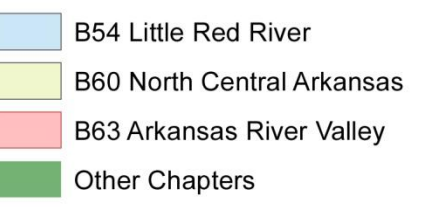

Created by Rebecca Sills, Audubon Chapter Services, 2/13/2012

Data Sources: Chapter data (12/31/2011) - Palm Coast Data State and City data - ArcGIS Online

How are members added to a Chapter's territory?

### **New members:**

- Chapter-recruited
- NAS-recruited

#### **Current members:**

• Transfer into territory

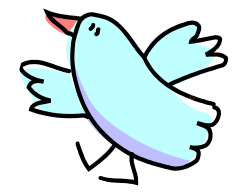

### What is the procedure for recruiting members?

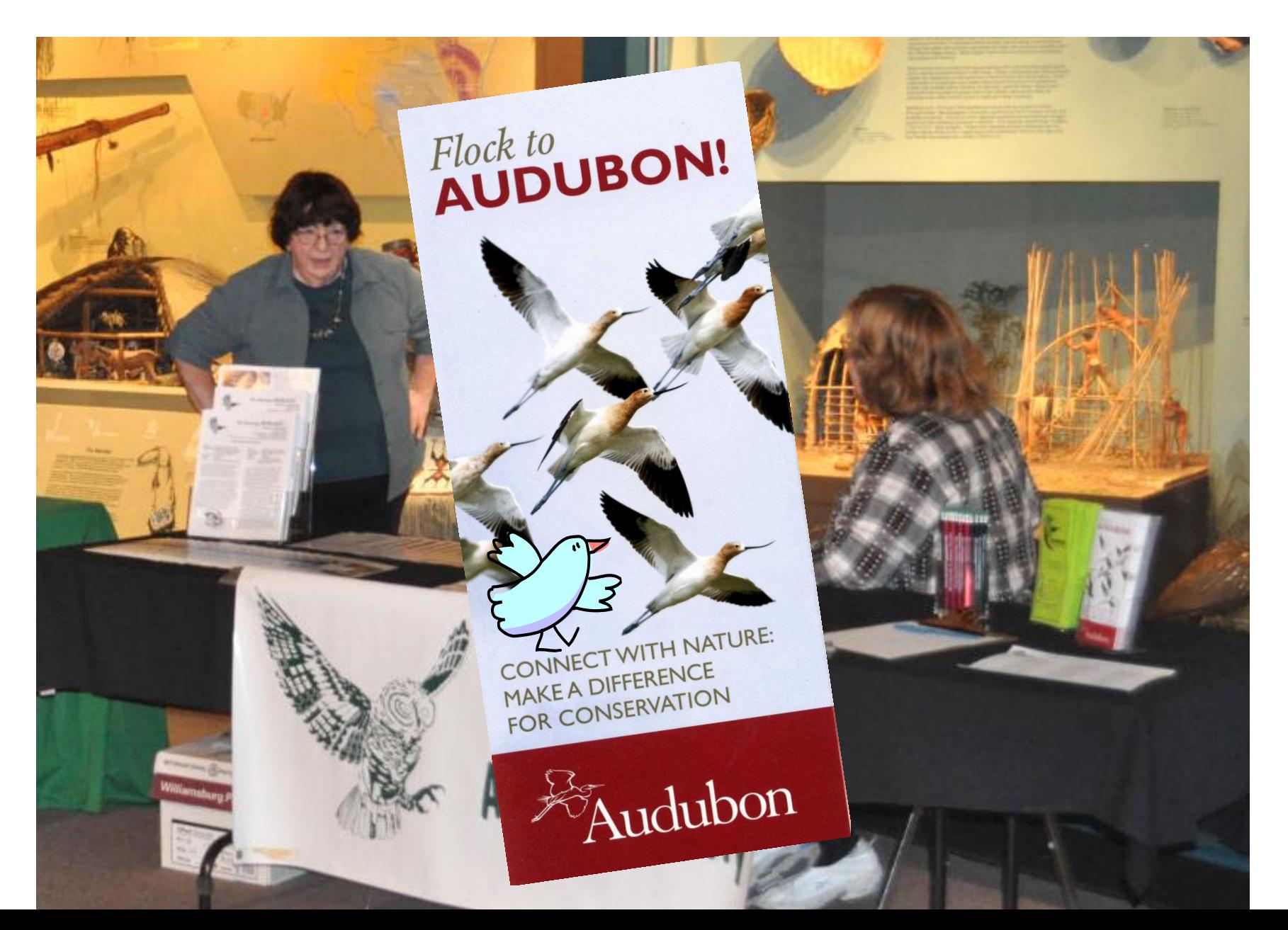

### What is the procedure for recruiting members?

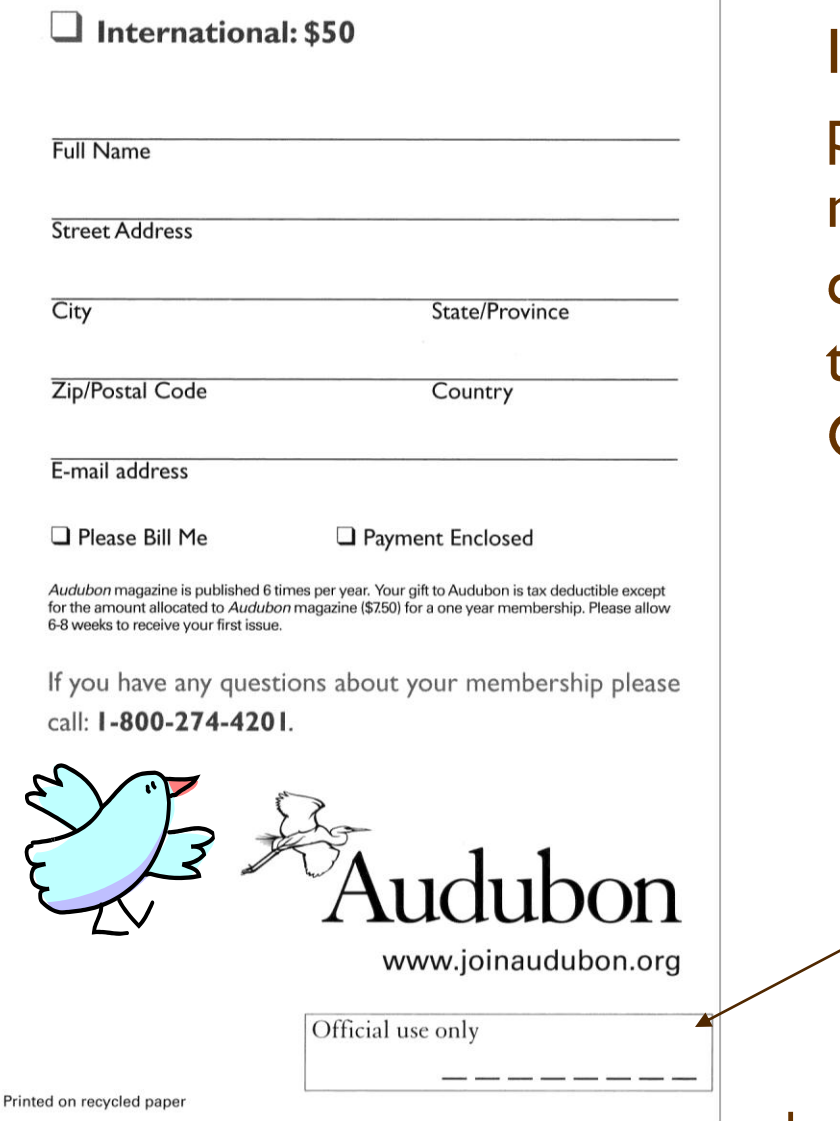

In order for a Chapter to be paid for recruited members, the membership form must be coded properly and mailed to the correct address in Palm Coast, FL.

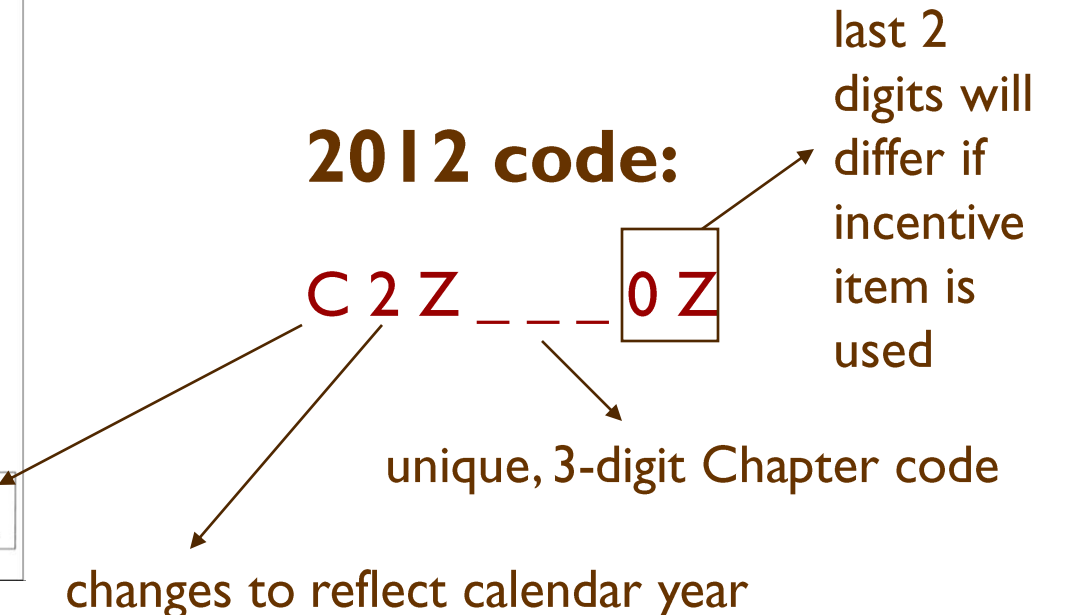

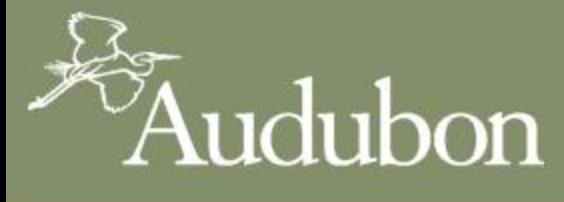

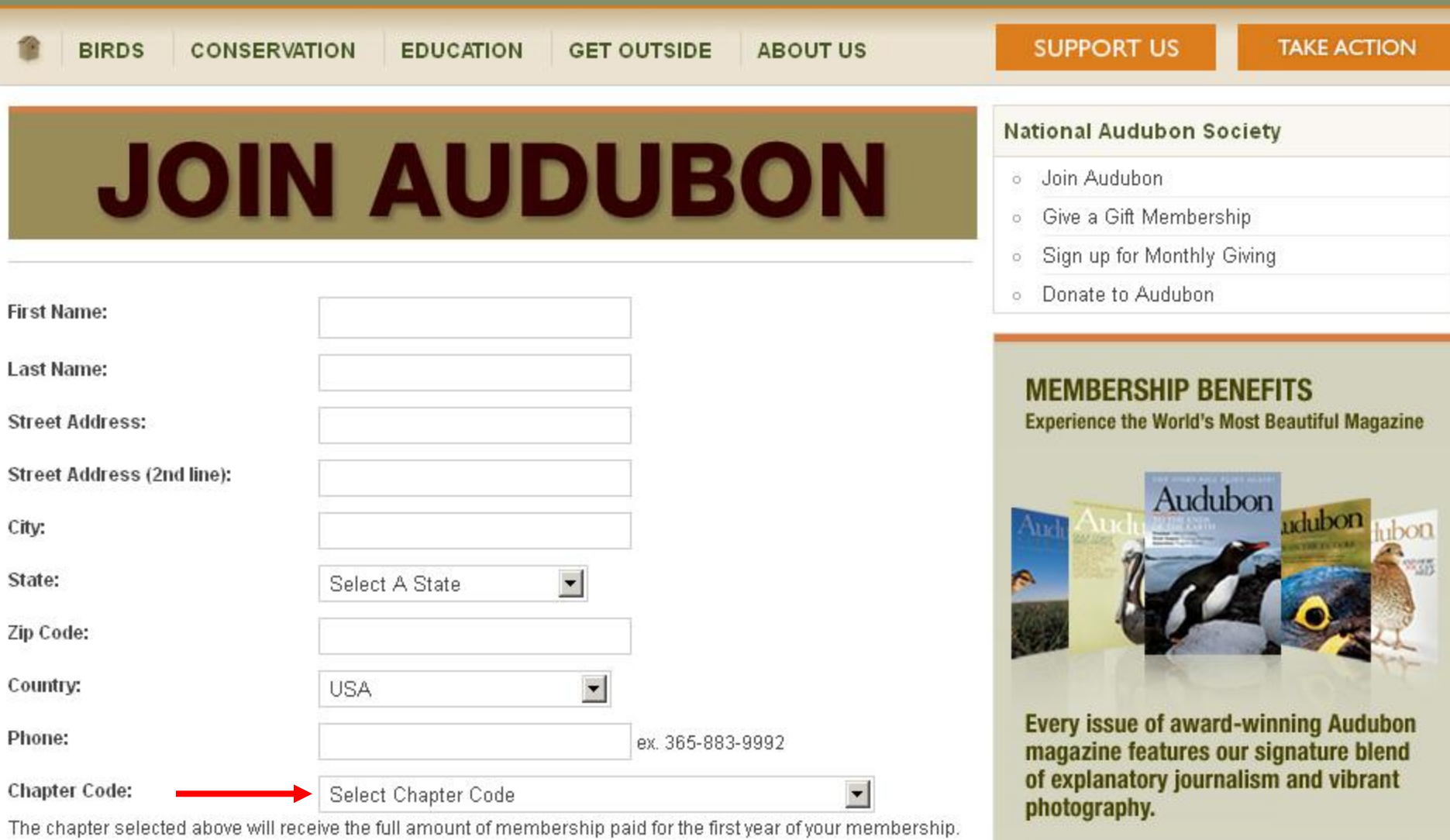

**ENJOY THE MANY OTHER BENEFITS** 

OF MEMBERSHIP:

To renew a current membership, please click here.

Introductory one-year membership cost:

C USA: 1 Year \$20

### **Membership Incentive Items**

#### **Incentive Items**

Audubon branded items are available for Chapters to use as incentives for membership recruitment. While there is a small cost to cover shipping, the items themselves are free of charge. Specific items offered will change periodically.

Alternatively, you may order these items to give away or use for other purposes. However, they are not intended for resale and they should not be used for Chapter-only membership recruitment or any other form of gift in exchange for a donation.

Details below explain how to order and use the Audubon Garden Tote as an incentive item. Please note that the recruitment code will differ for each incentive item offered. National Audubon Society will pay your Chapter 100% of the amount paid by each new member recruited. Payments will be directly deposited to the Chapter checking account at the beginning of each quarter, and the payment record will be posted to the

guarterly incentive payment report. Contact Chapter Services at (800) 542-2748 with any questions.

#### **Audubon Garden Tote**

Box of 12 for \$15.00

- 1. Use the Outreach Materials order form to place your order, or call or email your order to Chapter Services. (800) 542-2748.
- 2. Offer each item as a free gift with a new membership.

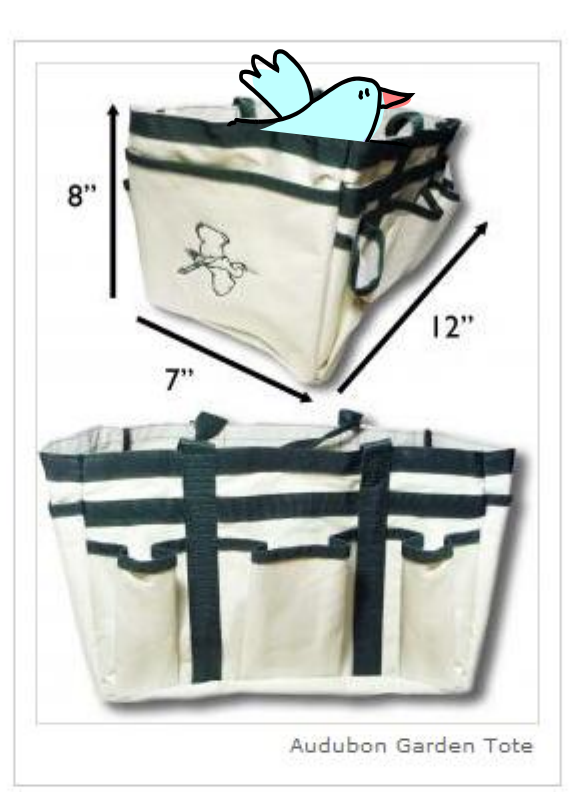

- <sup>o</sup> What is a Chapter?
- <sup>o</sup> Find Your Local Chapter
- <sup>o</sup> New Leader Orientation
- $^{\circ}$  FAOs
- + Annual Reporting
- O. Reporting System Login
- + Chapter Networker
- <sup>o</sup> Collaborative Funding
- + Conservation Programs & Projects
- + Outreach Materials
- <sup>o</sup> Licensed Product Discounts
- $+$  Meetings & Events
- <sup>+</sup> Regional Directors and Elections
- O. Update Leader Contact Info
- + Contact Us

#### **Chapter Resources Handbook**

- <sup>o</sup> About this Guide
- o Starting a Chapter
- Running a Chapter ۲
- Leader Roles & Resources ۲
- × **Conservation Tools**
- **Education Resources** ۲
- Membership
	- Using the Chapter Reporting System
	- Recruitment

# What sorts of member outreach can **Chapters do?**

- Welcome letter to new members
- Chapter newsletter
- Calls to action
- Special appeals (e.g., Birdathon, annual appeal)
- Invitations to events
- Calls to volunteer
- Invitations to join Facebook page, follow Twitter or blog

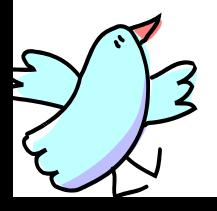

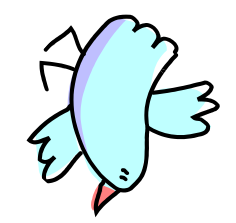

# Are there restrictions on use of the membership list?

- Cannot share list with outside groups without NAS permission (conservation purpose generally o.k.; never for fundraising purposes)
- Be cautious of how the membership list is shared internally
	- •President
	- •Executive Director
	- •Membership Chair
	- •Treasurer
	- •Newsletter Editor
	- •Other leaders as deemed appropriate

## Accessing membership lists, payments and labels through the Chapter Reporting System

#### http://app.audubon.org/chapter/

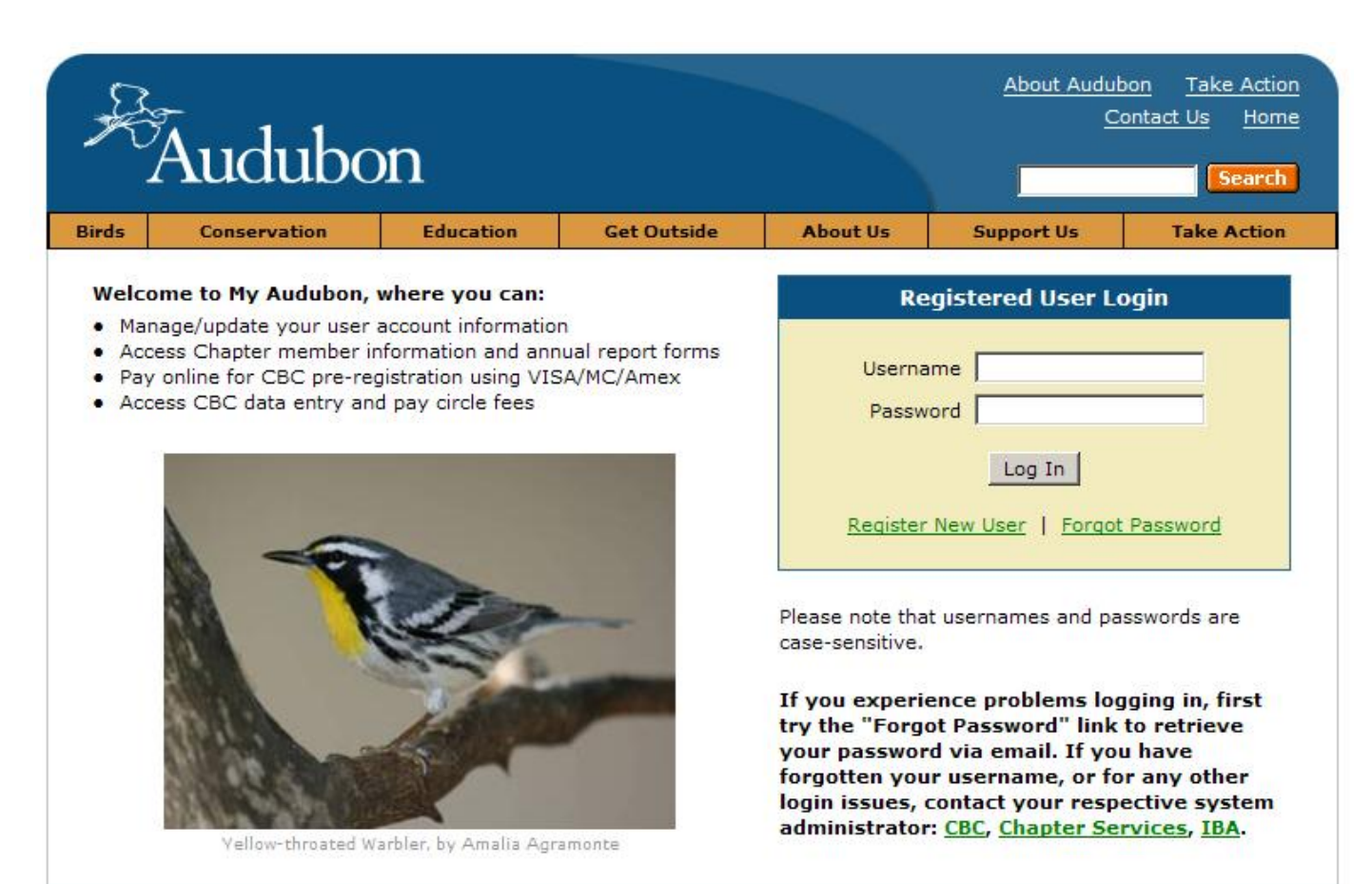

### **Step 1**  Register for a

My Audubon account

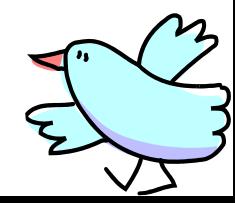

Copyright © 2003-2011 by National Audubon Society, Inc. All rights reserved.

## Accessing membership lists, payments and labels through the Chapter Reporting System

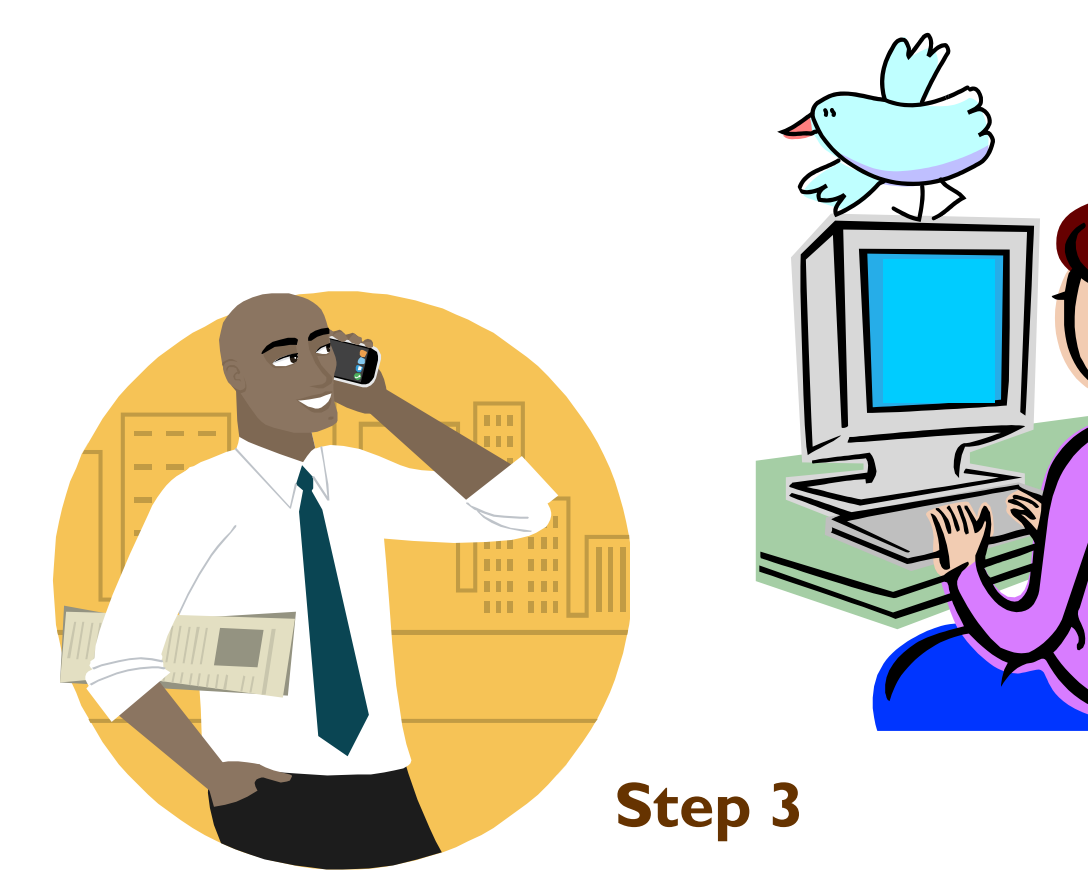

### **Step 2**

Contact your Chapter or National Admin to notify him/her of your registration

Your Chapter or National Admin will notify you when your registration has been activated

## **Chapter Reporting System - Home page**

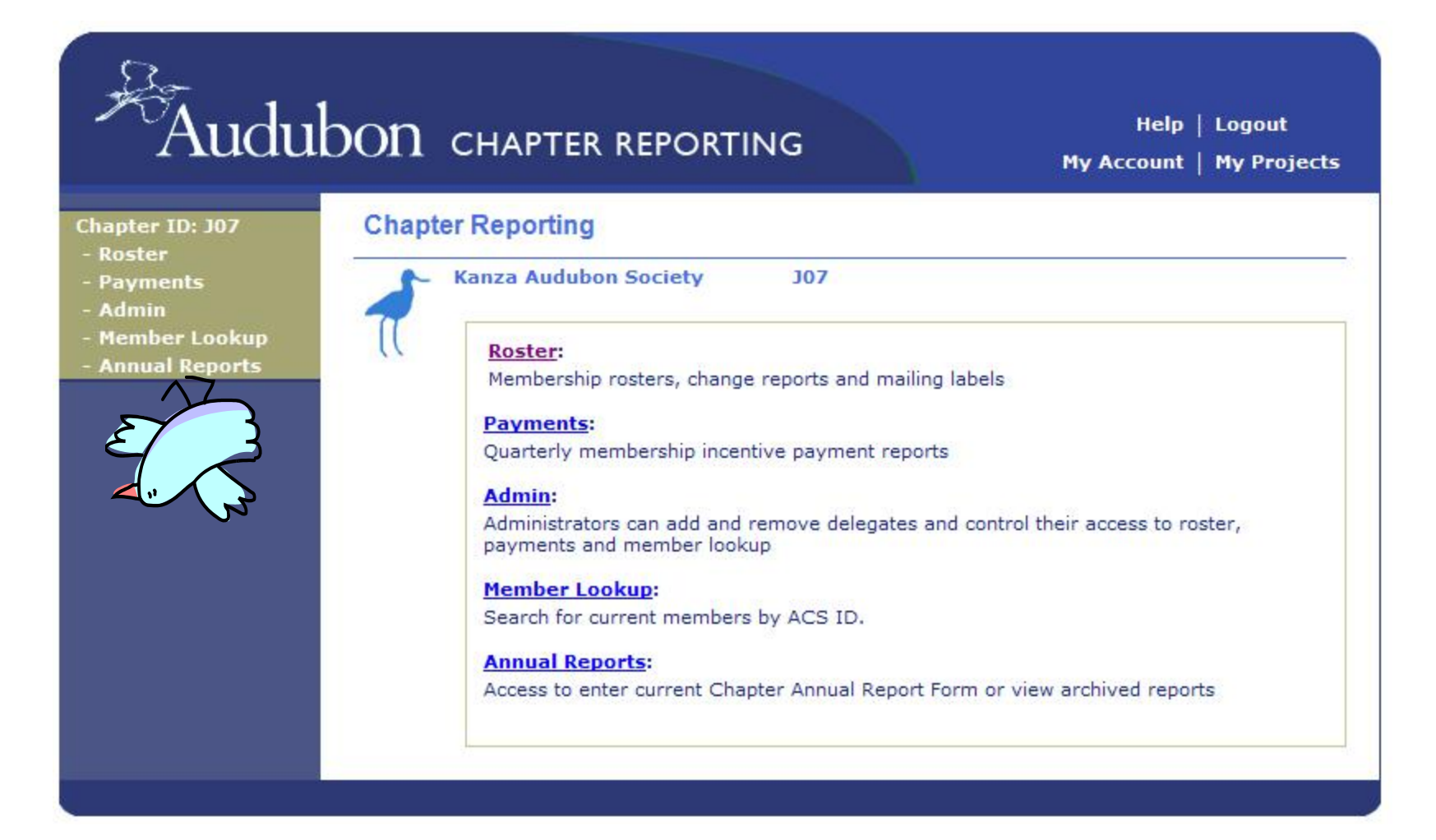

Depending on your level of permissions, you may not have access to all pages shown.

## **Chapter Reporting System – Roster page**

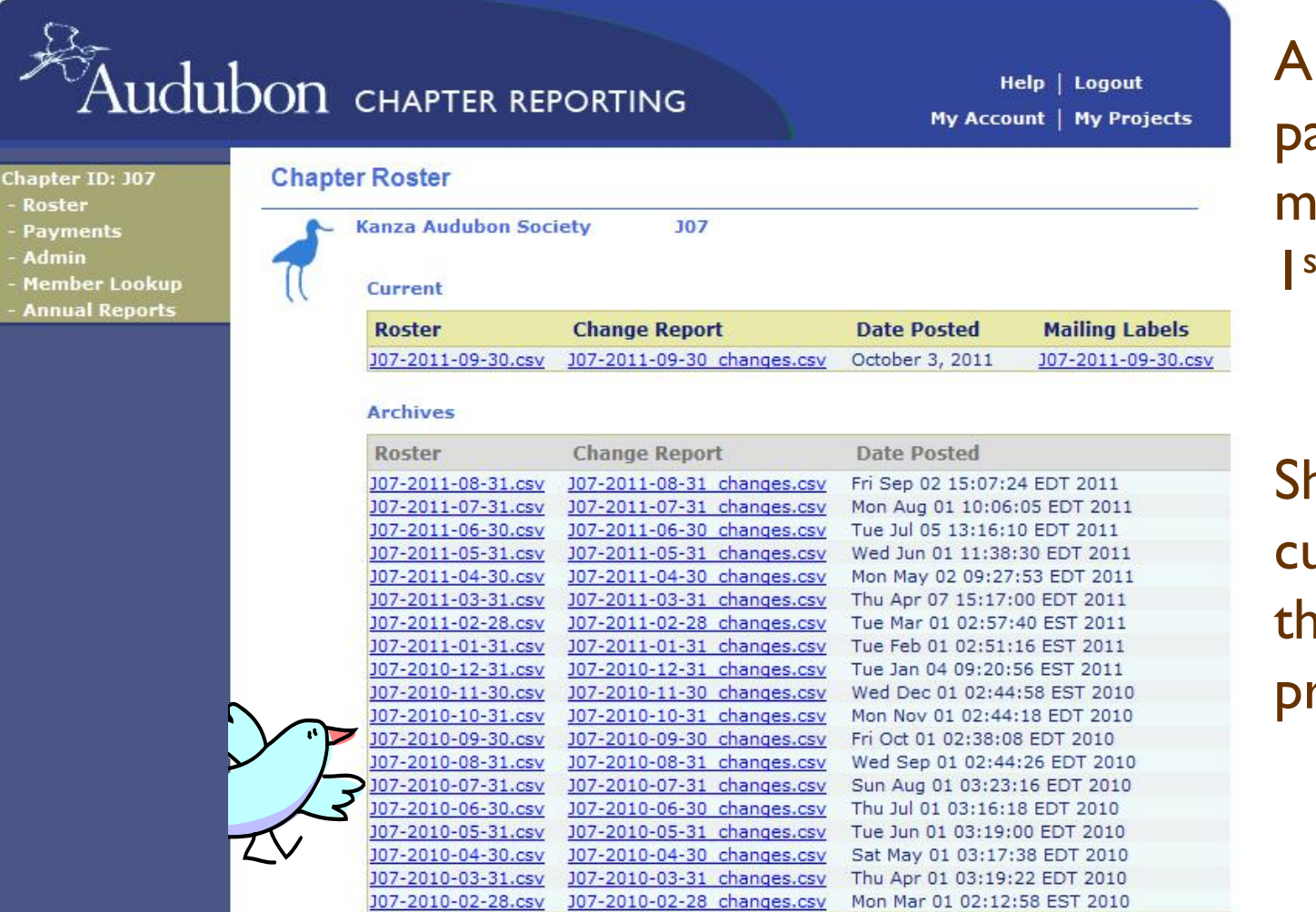

All files on this page updated monthly – by the I<sup>st</sup> of the month.

Show data current through the end of the previous month

### **Rosters**

- Current + 6 months expired members in the Chapter territory
- First row contains FIELD NAMES (column headers) find key at http://chapterservices.audubon.org/documents/key-roster-and-change-report-field-names
- Data can quickly be sorted by field name

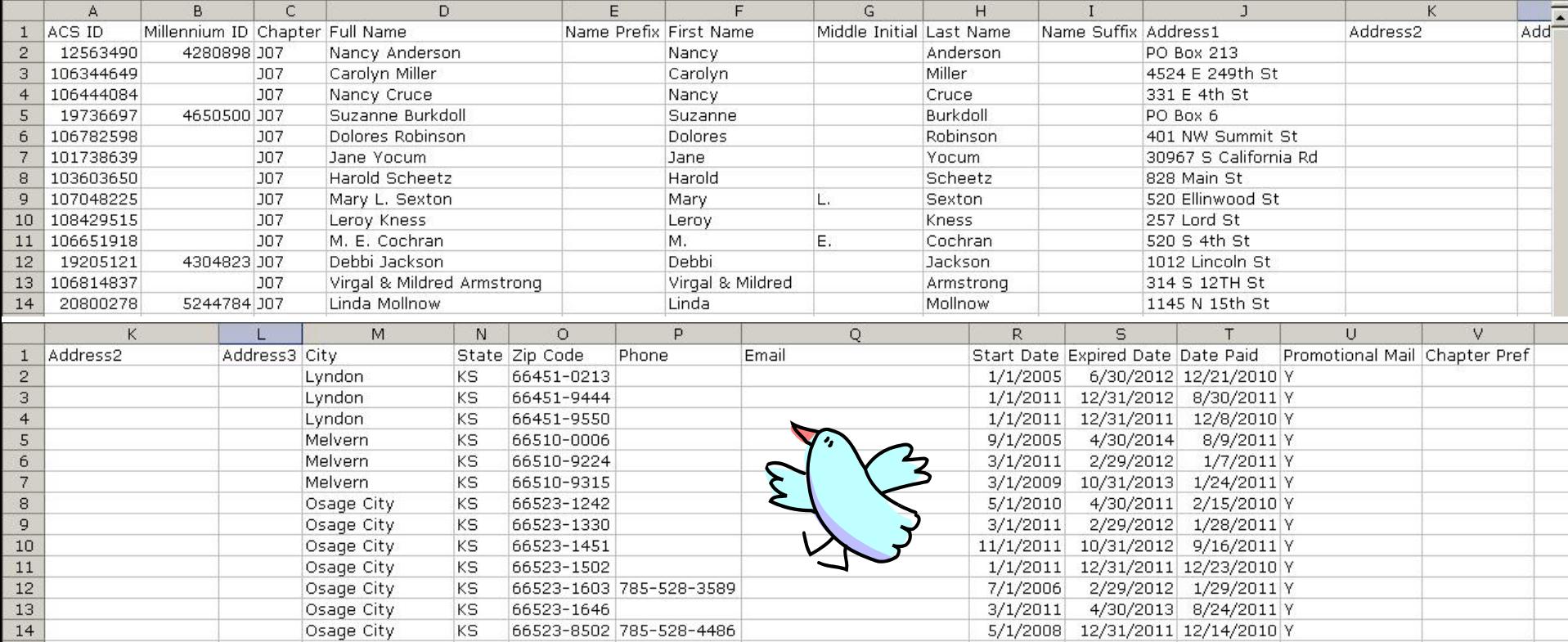

### **Change reports**

- Changes to roster in the past month
- Similar format to roster
- Find key to change reasons at

http://chapterservices.audubon.org/documents/key-change-report-change-reasons

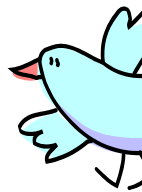

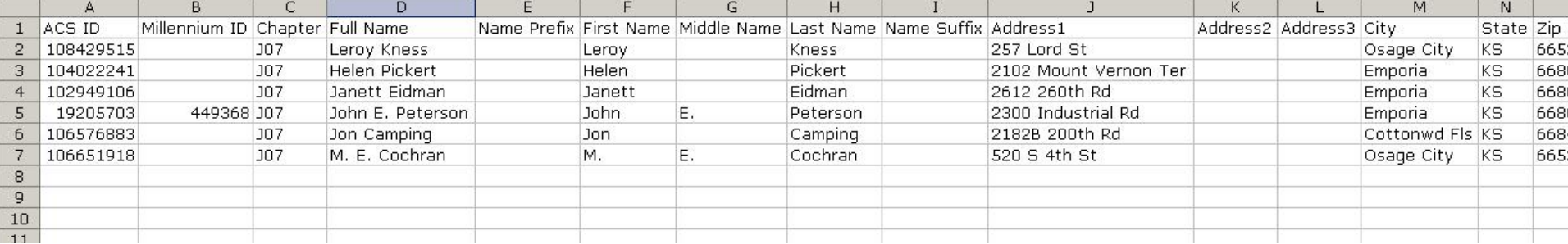

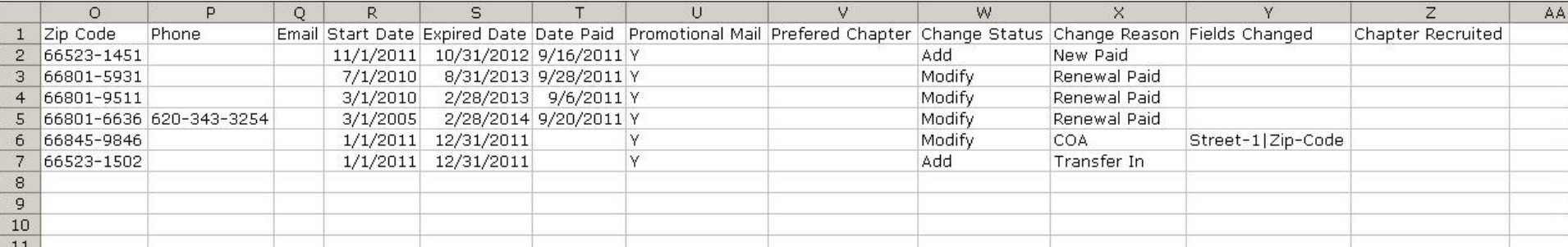

## **Mailing labels**

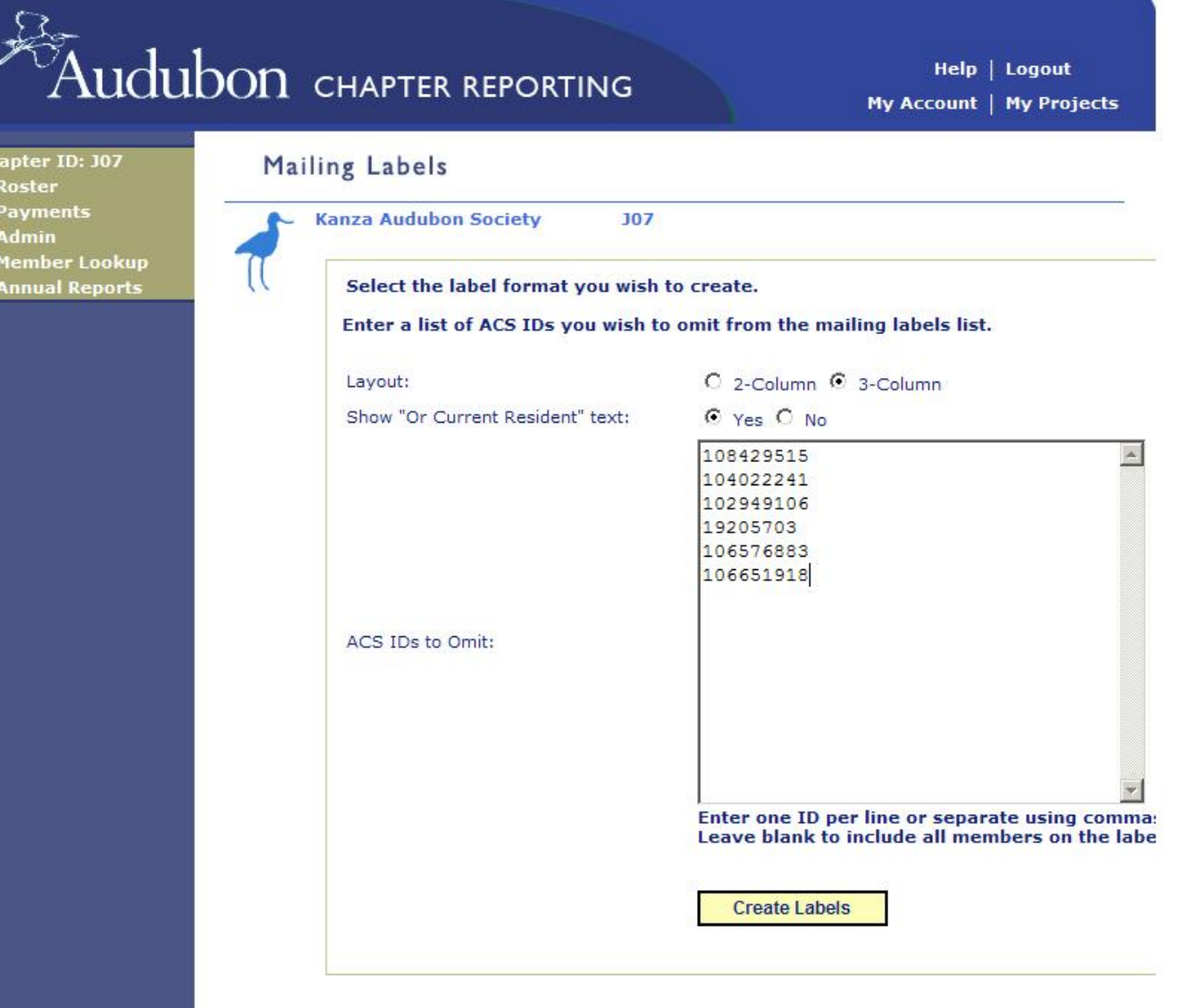

1. Select 2- or 3-column labels

2. Type/paste in any ACS IDs for members who have opted out of mailings

3. Click "Create Labels"

### **Mailing labels**

#### Creates PDF labels

#### Remember to set scaling to "None" in Print dialog box

\*\*Turn off 'Fit To Page' in print dialog before printing. Label Type: Av5160/8160 Audubon Label Printing

ID:000106444084 Exp:12/11 NANCY CRUCE OR CURRENT RESIDENT 331 E 4TH ST LYNDON KS 66451-9550

ID:000101738639 Exp:10/13 **JANE YOCUM** OR CURRENT RESIDENT 30967 S CALIFORNIA RD MELVERN KS 66510-9315

ID:000019205121 Exp:02/12 DEBBI JACKSON OR CURRENT RESIDENT 1012 LINCOLN ST OSAGE CITY KS 66523-1603

ID:000017609090 Exp:10/12 STANLEY R AUSEMUS

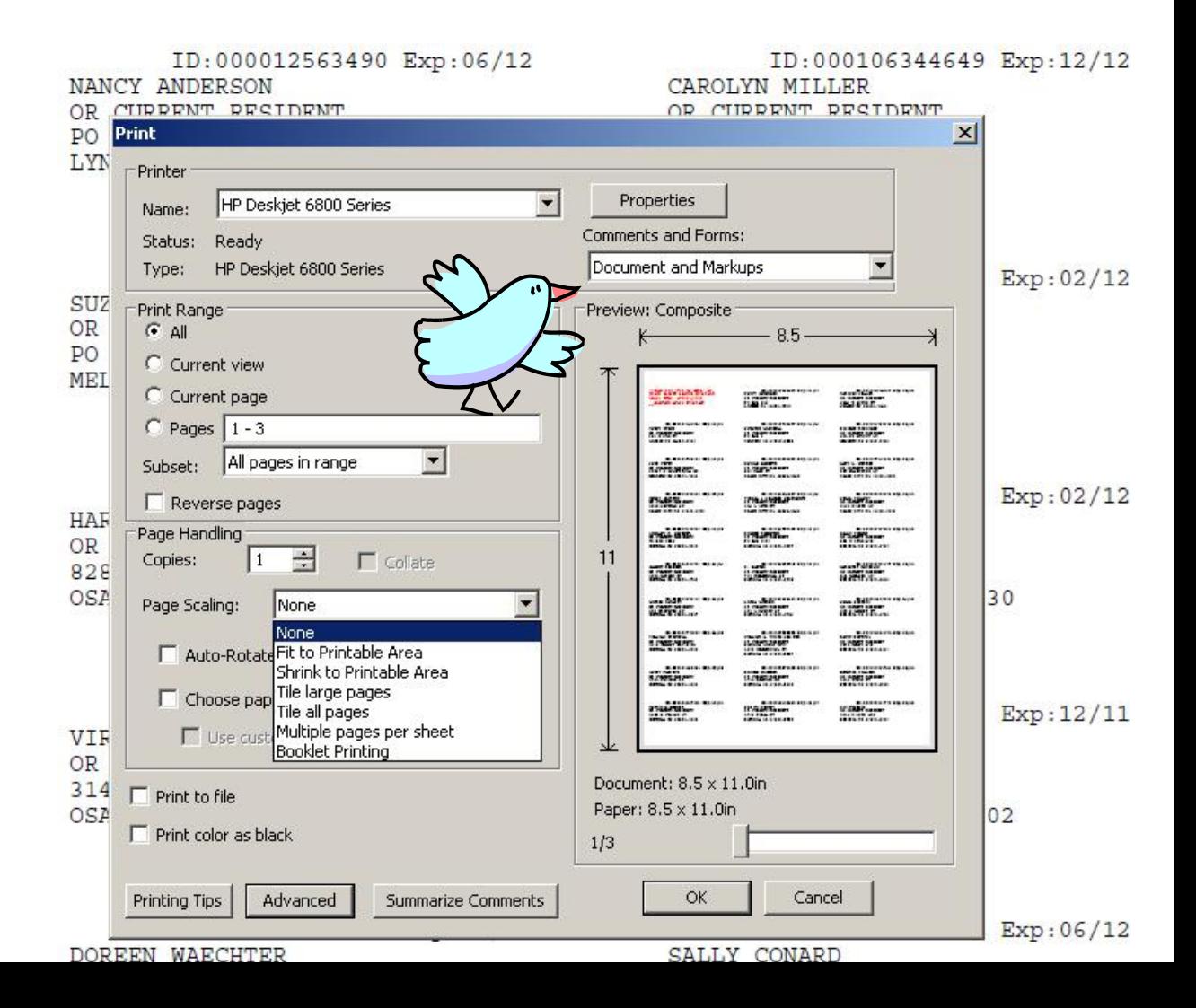

### **Payments**

- Shows Chapter-recruited members and payments for each quarter
- Posted by the first of each month following quarter close

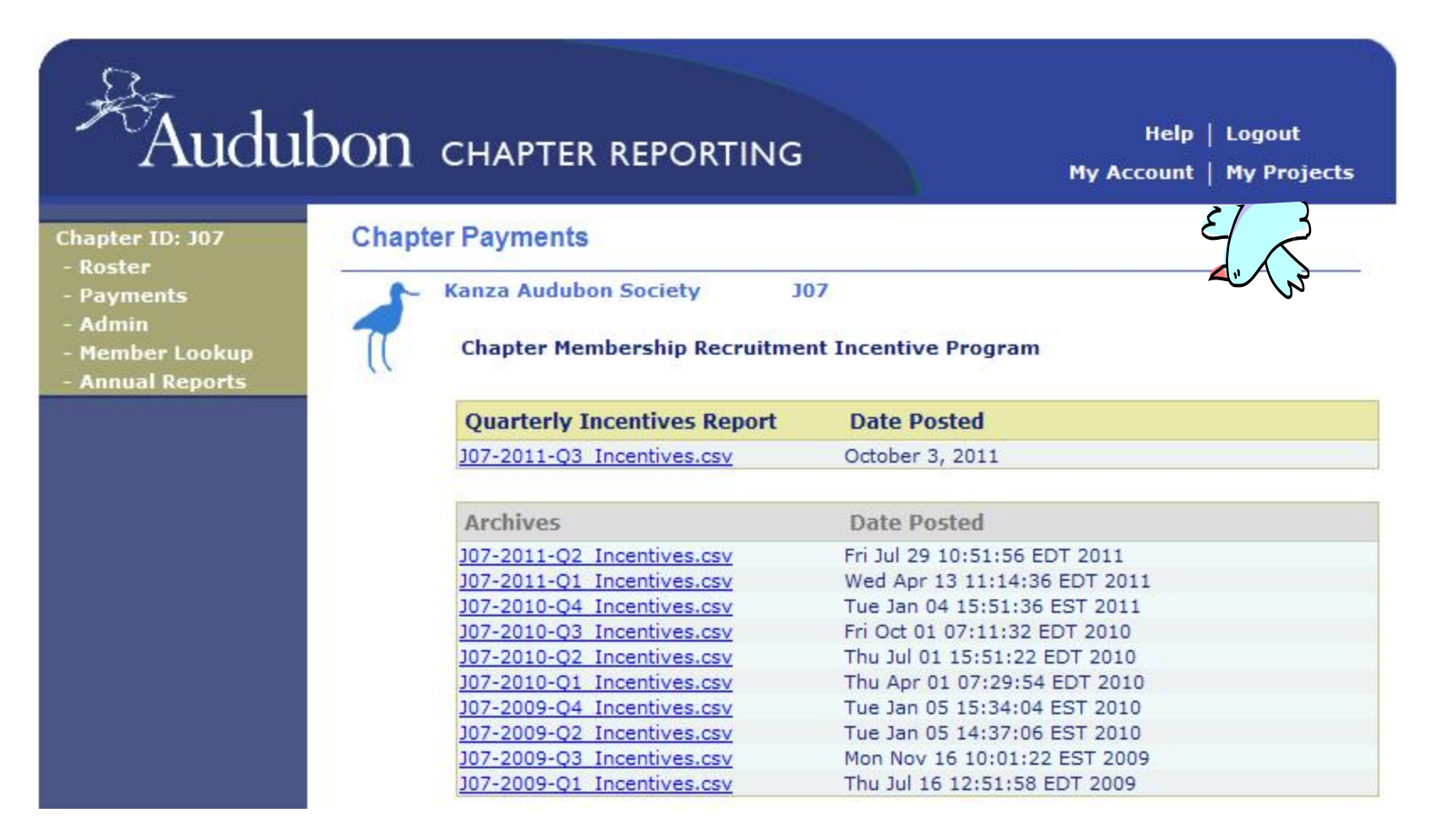

### **Payment report**

- Chapter paid 100% of 1<sup>st</sup>-year member payment
- Directly deposited to Chapter checking account
- Field names defined at

http://chapterservices.audubon.org/chapter-leader-guide/payments-page-membership-incentive-payment-reports

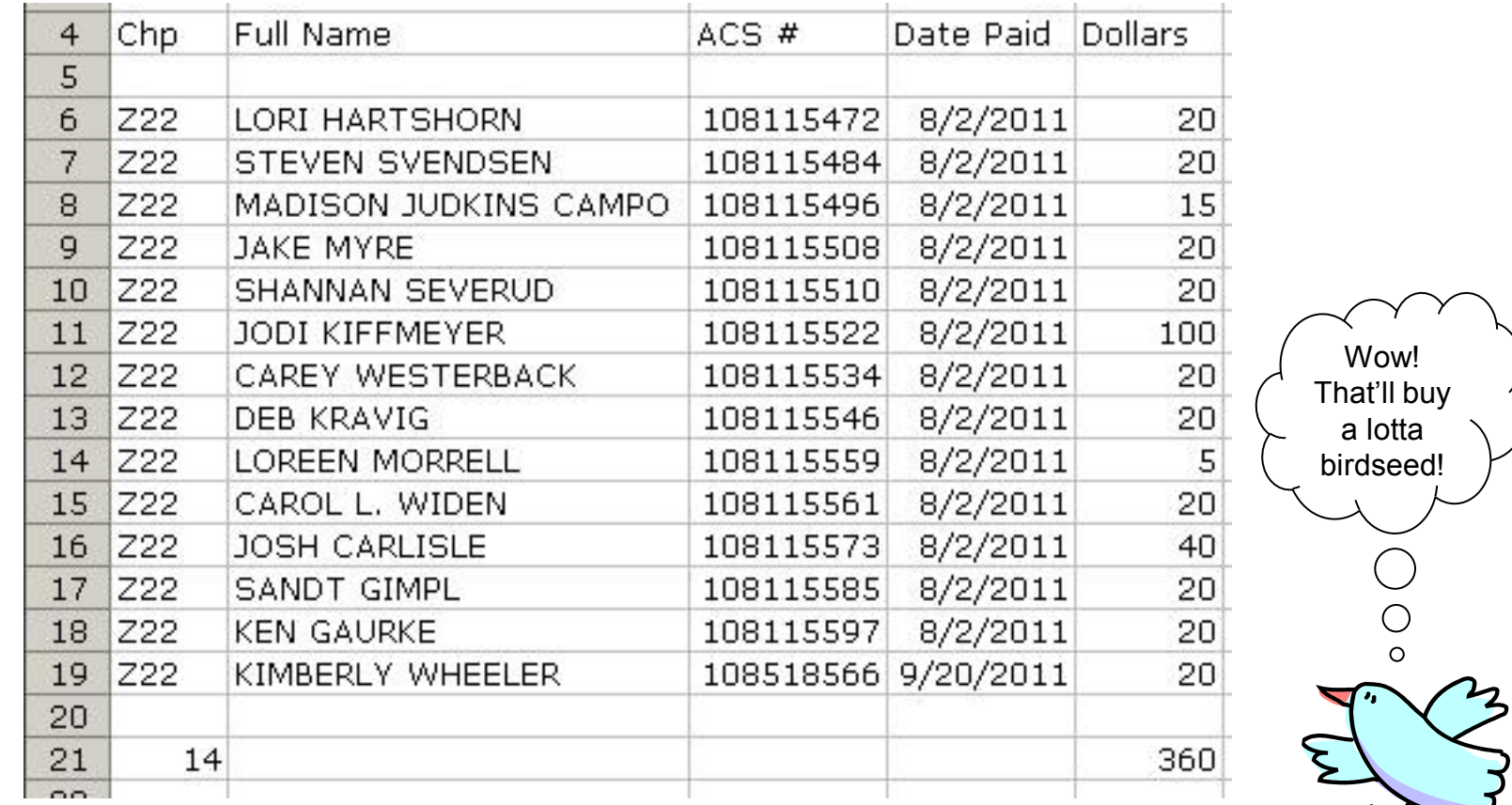

### **Chapter Administrator page**

- One Admin per Chapter
- Can add/remove/adjust permissions for any number of users

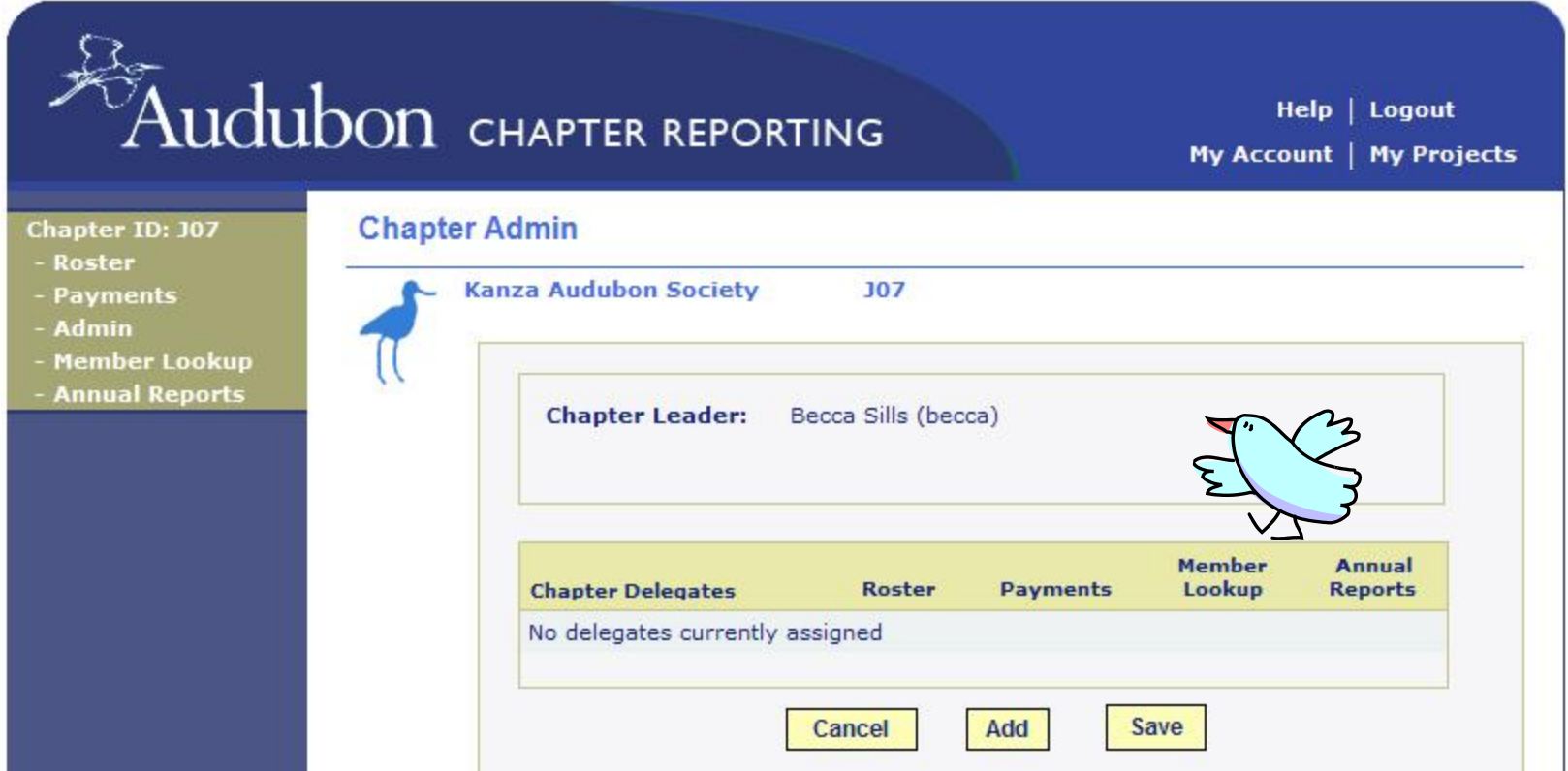

### Search user database

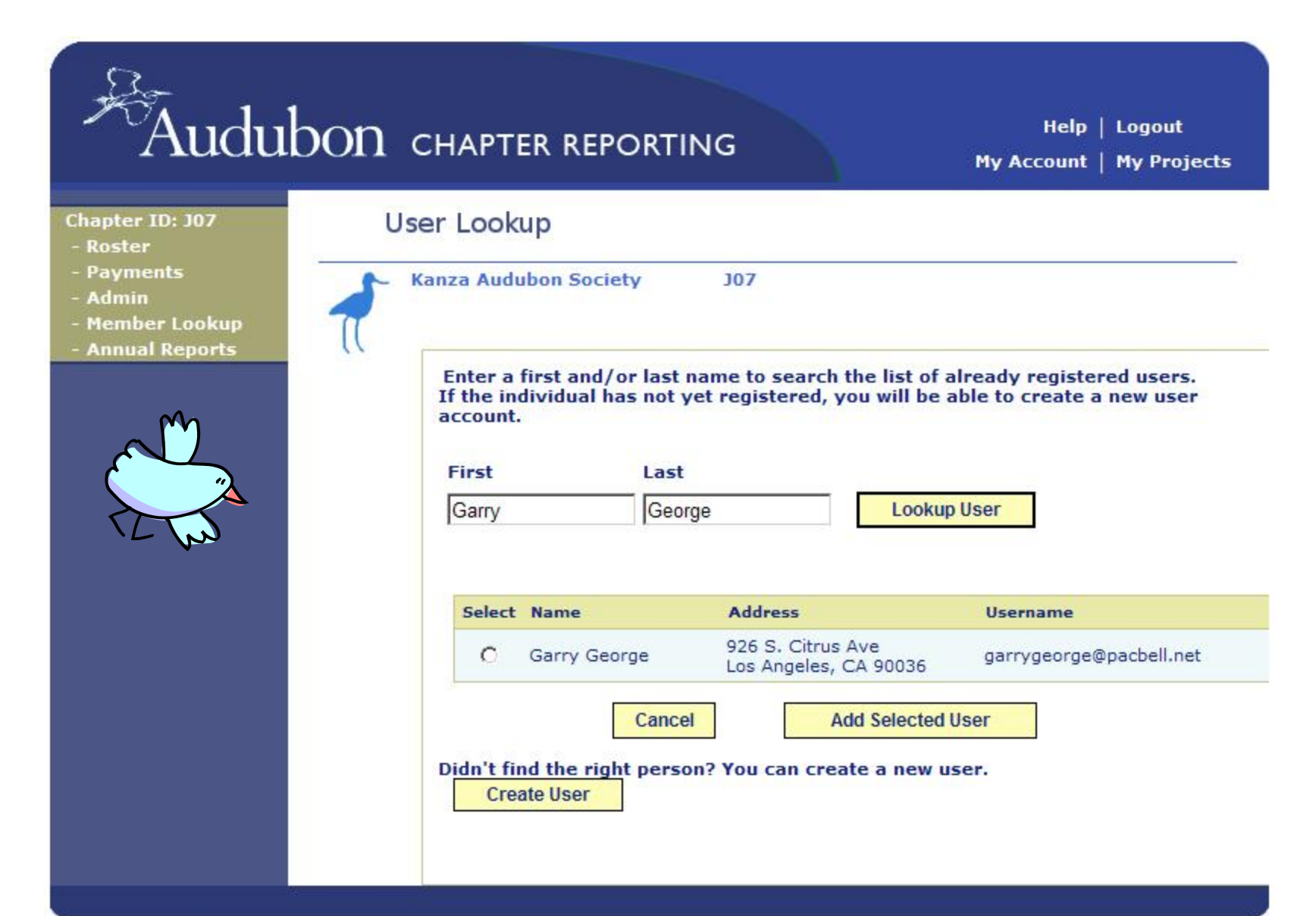

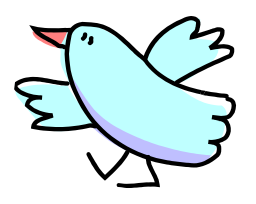

### Delegate added

- Adjust permissions by checking/unchecking checkboxes & save
- Remove user by unchecking all & save

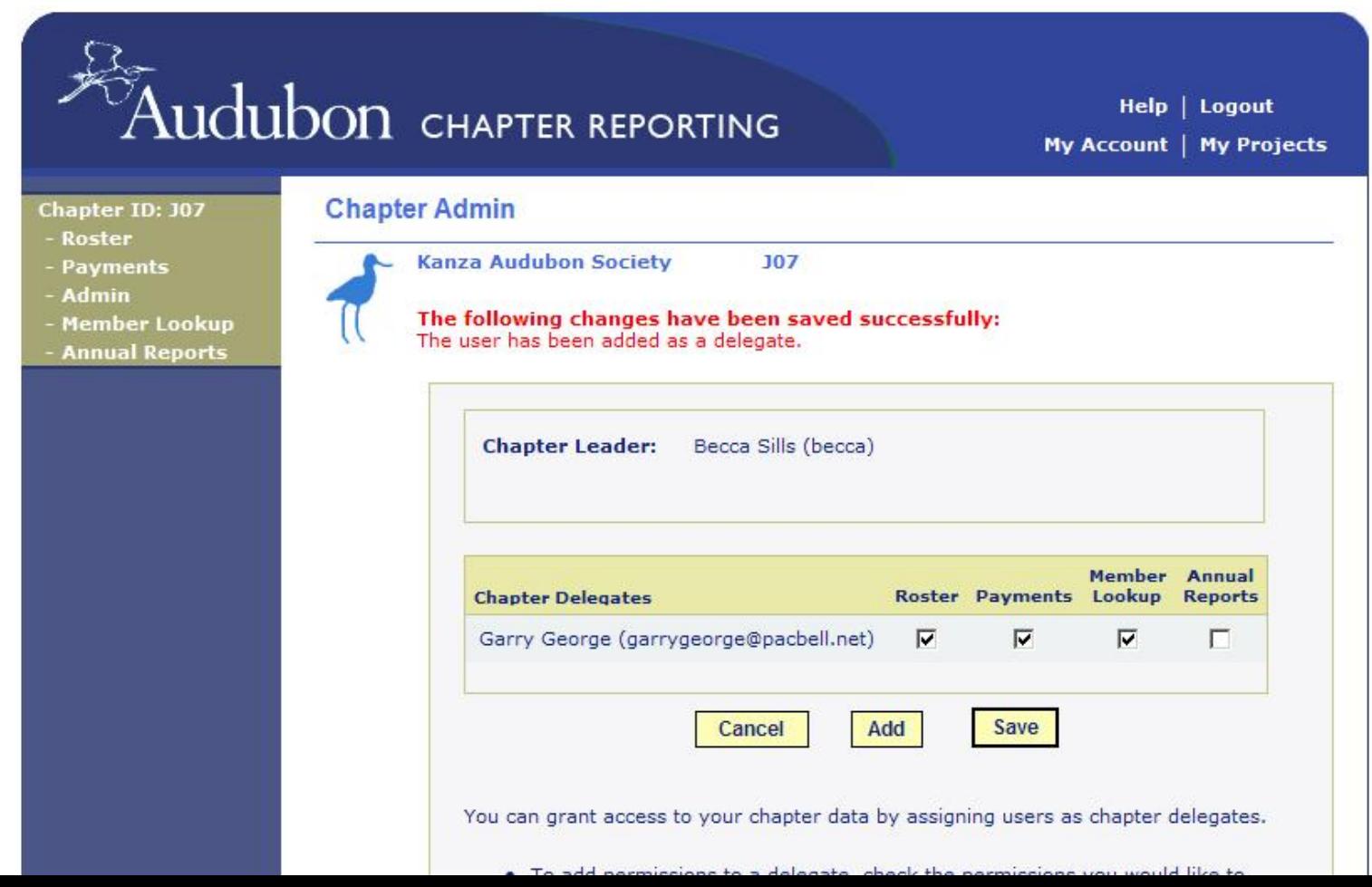

#### **Member Lookup DO NOT USE THE LOOKUP FEATURE ON THIS SITE IT'S BUGGY!** $\operatorname{Audubon}$  chapter reporting Help | Logout My Account | My Projects **Chapter Reporting** Chapter ID: J07 - Roster - Payments - Admin **Mem-**

- Annual Rep

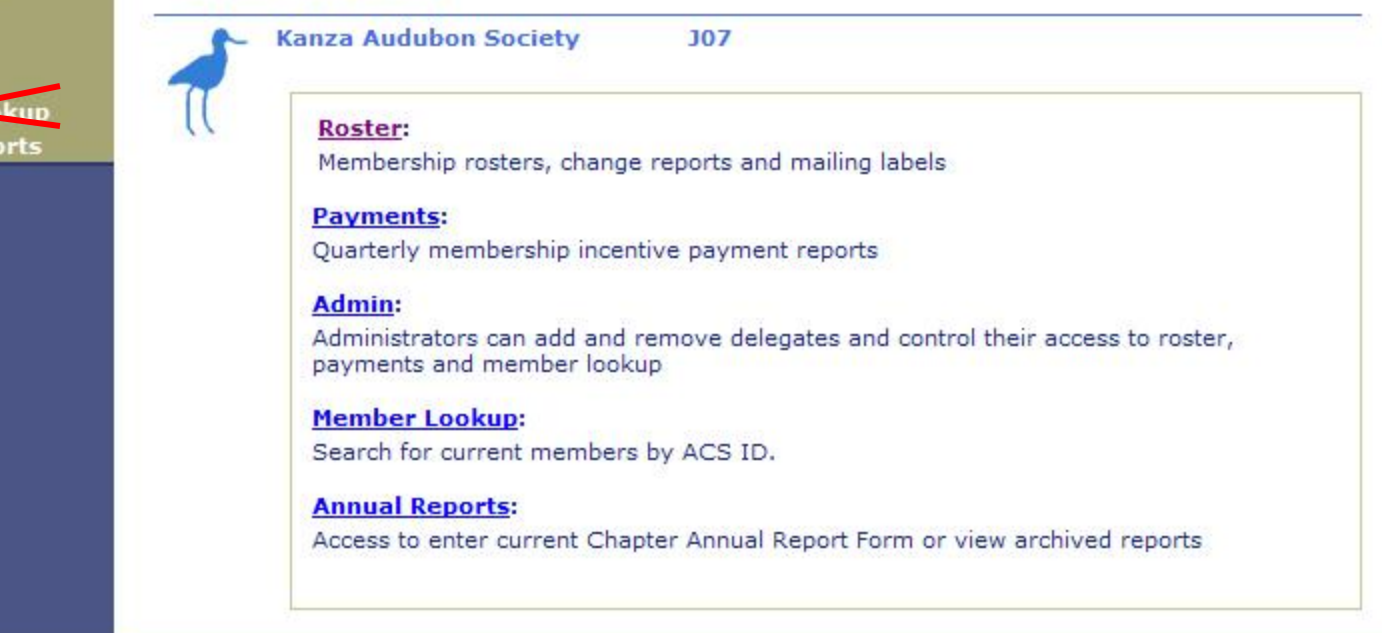

### **Member Lookup**

#### Go to the "Member Center on Audubon.org

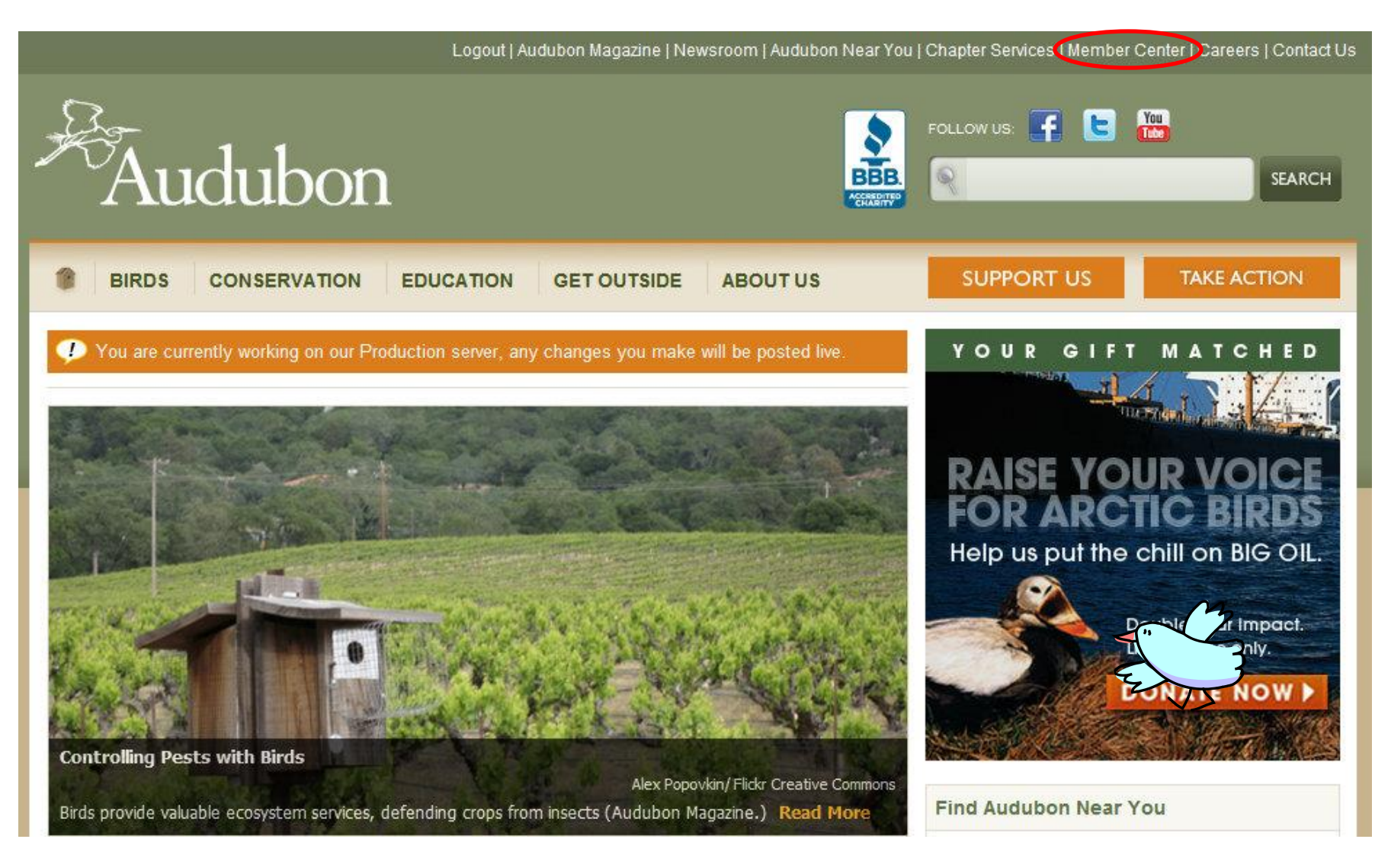

### **Member Lookup**

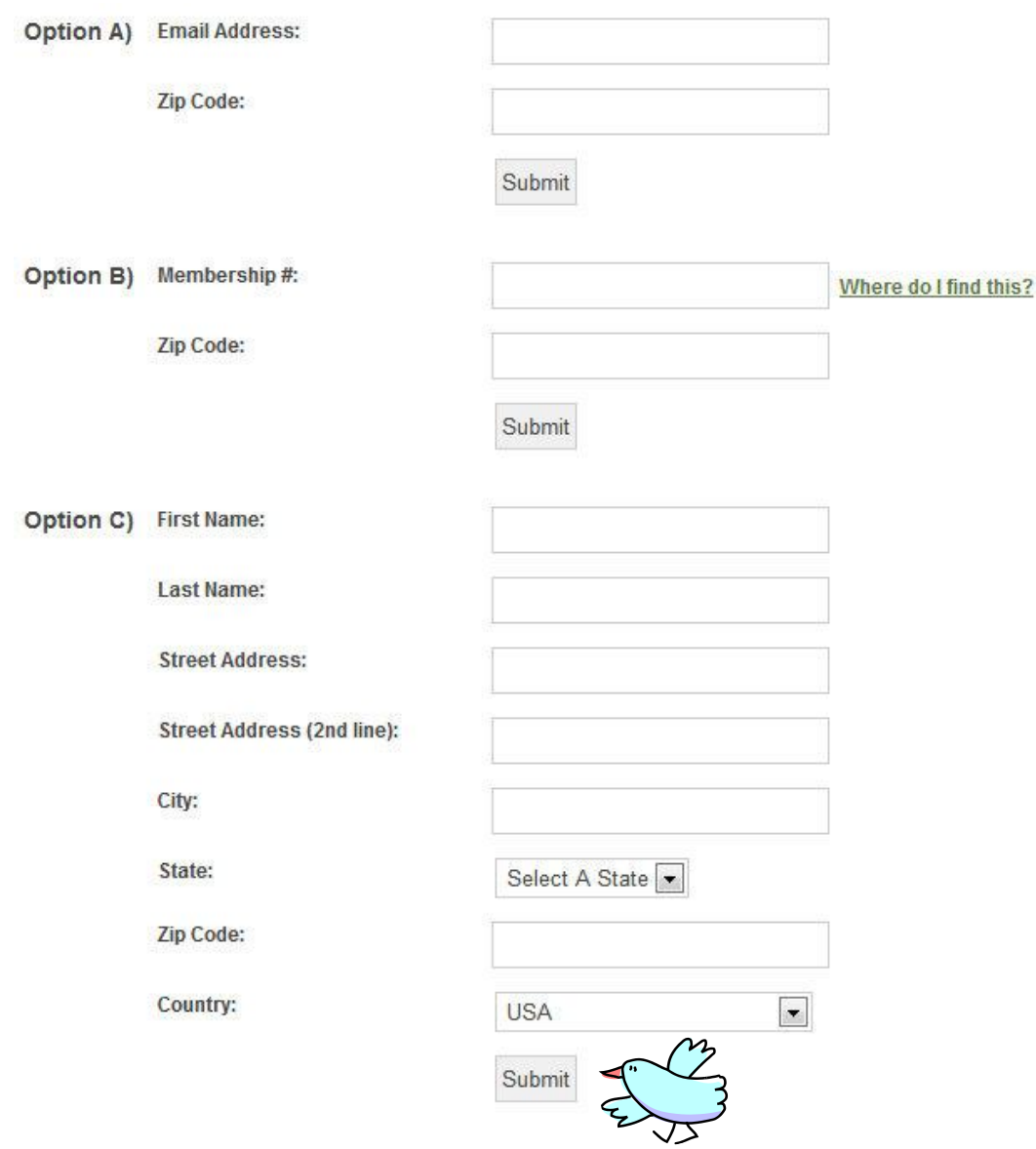

#### Enter info in either Option A, B, or C and submit the form

### **Member Lookup**

To update your profile, click here.

#### **Personal Information:**

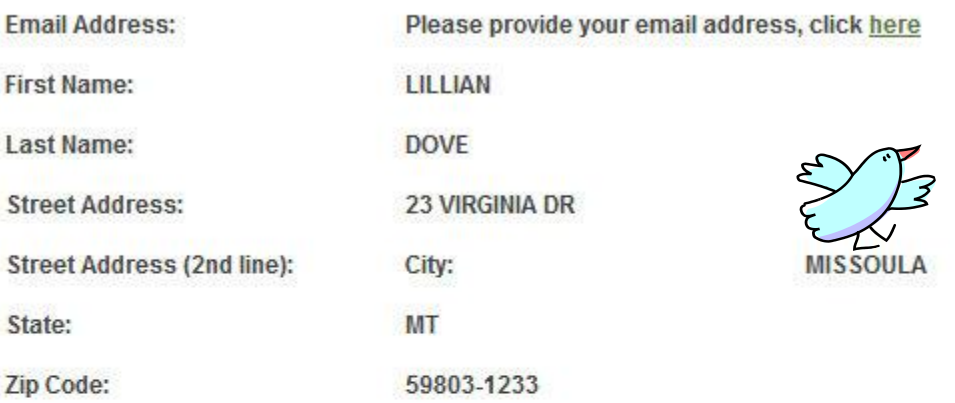

Local Audubon Chapter: Click here to find your local chapter online

#### **Membership Information:**

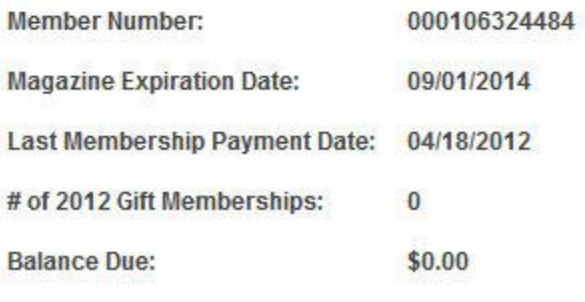

**Click here to print your Membership Card** 

#### **Results of search**

### **Reporting Corrections to Records**

### **For any notifications or questions about specific records, including:**

- Address or other contact info updates
- Duplicate records
- Deceased members
- Change Chapter affiliation requests
- Remove from mailing list requests

### **Contact Membership Customer Service:**

(800)274-4201 or audubon@emailcustomerservice.com

### **Include:**

- ACS ID
- First & Last Name
- Old and new/corrected information

## We're here for you!

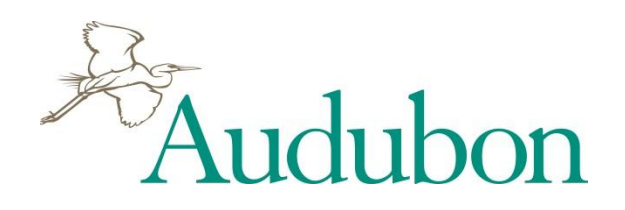

**Lynn Tennefoss**  Vice President State Programs & Chapter **Services** ltennefoss@audubon.org

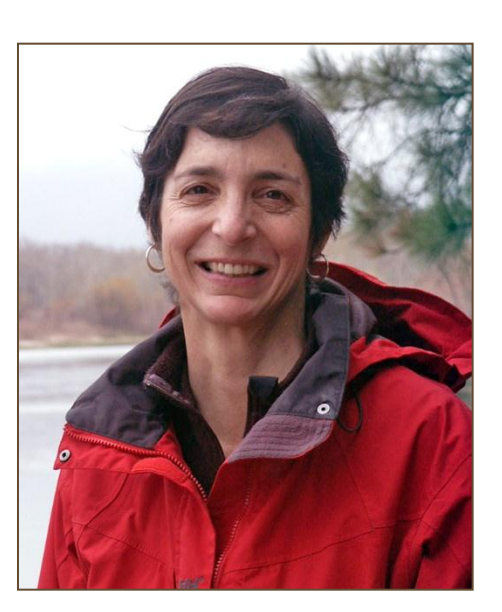

**Chapter Services Office**  Missoula, Montana (800)542-2748

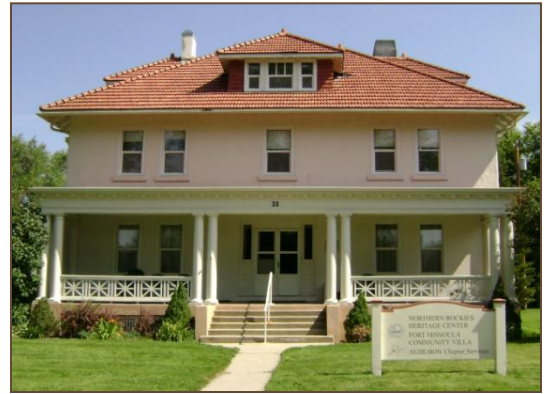

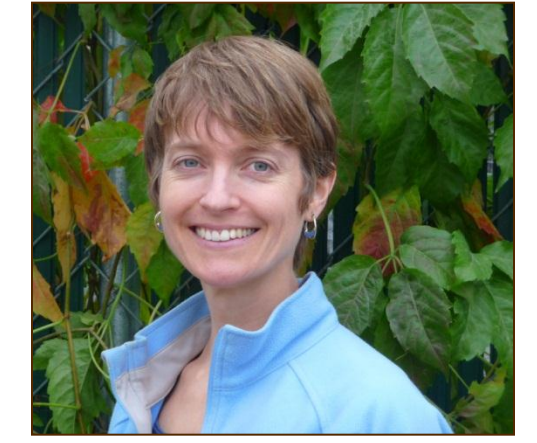

**Rebecca Sills**  Program Associate Chapter Services rsills@audubon.org or chapter\_services@audubon.org

### http://chapterservices.audubon.org

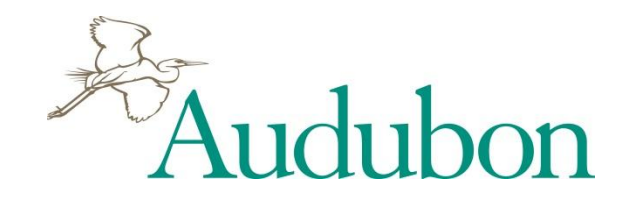

### **http://chapterservices.audubon.org**